## CERTPARK QUESTION & ANSWER

## **CERTPARK.COM**

Accurate Study Guides,
High Passing Rate!
provides update
free of charge
in one year!

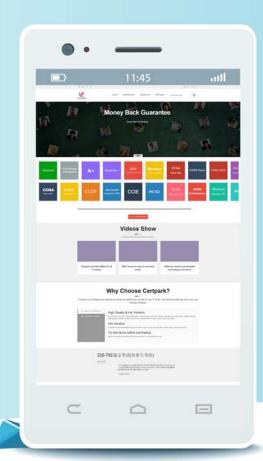

**Exam**: MB6-869

**Title**: Microsoft Dynamics AX

2012 Development

Introduction

Version: DEMO

1. Which object defines the list of exception types in Microsoft Dynamics AX 2012

A.Exception system enum

**B.Global class** 

C.SysExceptionTable table

D.SysUtil class

Answer: A

2.In Microsoft Dynamics AX 2012, you need to erase the error messages written to InfoLog during the execution of a try-catch block.

Which X++ statement should you use

A.try

B.retry

C.throw

D.catch

Answer: B

3. You need to perform a bulk insertion of data into a Microsoft Dynamics AX 2012 database.

Which RecordInsertList method should you use

A.add

B.Insert

C.insertDatabase

D.Insert\_Recordset

Answer: C

4. What is the effect of calling the ttsbegin and ttscommit commands

A.ttsbegin sets the tts level to 0, and ttscommit sets the tts level to -1.

B.ttsbegin increases the tts level by 1, and ttscommit increases the tts level by 1.

C.ttsbegin increases the tts level by 1, and ttscommit decreases the tts level by 1.

D.ttsbegin decreases the tts level by 1, and ttscommit increases the tts level by 1.

Answer: C

5.In Microsoft Dynamics AX 2012, what does a Fact Box display in a List page form

A.data related to a single record

B.data related to multiple records

C.fixed information not dependent on the database

D.creation and modification date/time for a single record

Answer: A

6. Which of the following statements about the model repository in Microsoft Dynamics AX 2012 are true (Choose all that apply.)

A.Help files are rendered by the Help Server.

B.Application Label Data (ALD) files are stored on a file share.

C.Application Object Data (AOD) files are stored on a file share.

D.The Model store is stored in the Microsoft SQL Server database.

## Answer: DA

7. You modify a class in the USR layer of a Microsoft Dynamics AX 2012 project.

You plan to import the project into the CUS layer.

What will happen during the import process

A.The CUS layer modifications will be used.

B.The CUS layer modifications will be deleted.

C.The USR layer modifications will be used.

D.The USR layer modifications will be deleted.

Answer: C

8. You are developing a Microsoft Dynamics AX 2012 class.

You need to display multiple messages at the same time.

Which communication tool should you use

A.boxes

**B.**dialog boxes

C.infolog

D.print& pause

Answer: C

9. You are developing a Microsoft Dynamics AX 2012 class.

You need to add messages to the infolog.

Which of the following code segments can you use(Choose all that apply.)

A.box::info("This is a message.");

B.error("This is a message.");

C.info("This is a message.");

D.print "This is a message.";

pause;

Answer: CB

10.In a Microsoft Dynamics AX 2012 class, you need to refer to a method in the same class.

Which keyword should you use

A.class

**B.element** 

C.self

D.this

Answer: D